# **Expresso Livre Comunidade - Melhoria #318**

## **Incluir salvar como rascunho na API**

27/07/2018 10:09 h - Mauricio Luiz Viani

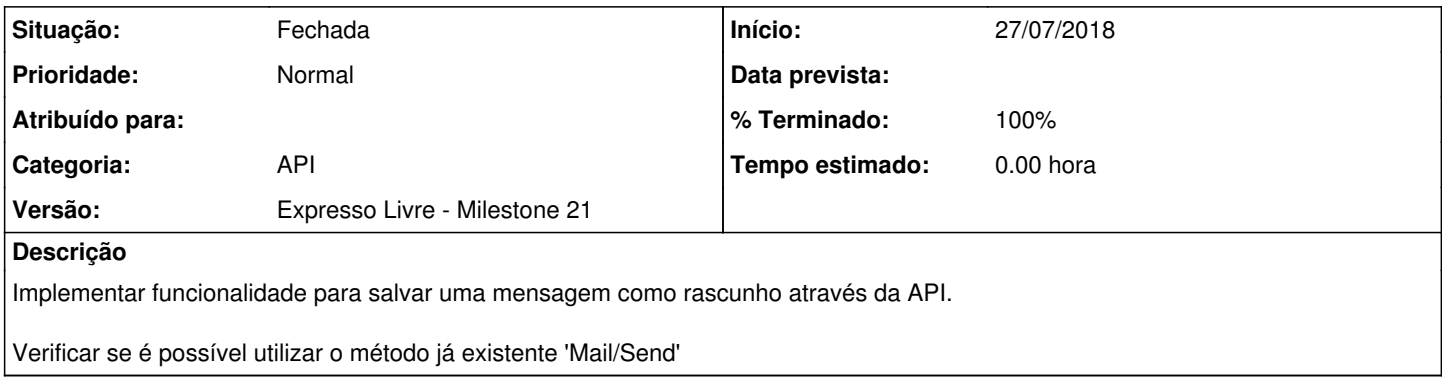

## **Revisões associadas**

## **Revisão 865121f1 - 04/09/2018 16:06 h - Alexandre Luiz Correia**

Issue #318 - Implementado a funcionalidade de salvar msg como rascunhos, necessário enviar os parâmetros msgID e msgSaveDraft.

#### **Histórico**

#### **#1 - 16/08/2018 14:59 h - Mauricio Luiz Viani**

*- Versão alterado de Expresso Livre - Milestone 20 para Expresso Livre - Milestone 21*

#### **#2 - 04/09/2018 16:06 h - Alexandre Luiz Correia**

- *% Terminado alterado de 0 para 80*
- *Situação alterado de Nova para Resolvida*

### **#3 - 17/09/2018 14:35 h - Mauricio Luiz Viani**

*- % Terminado alterado de 80 para 100*

*- Situação alterado de Resolvida para Fechada*